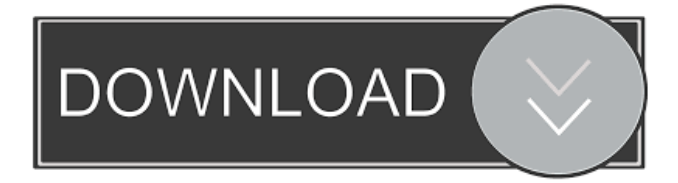

AOMEI Partition Assistant Pro is the best software to back up your data to external drives, or even to external hard disk, USB flash drive, cloud, or even software or other devices. . . AOMEI Partition Assistant Pro 8.5 is the best software to backup data to external drives, or even external hard drive, USB flash drive, cloud, software, or other devices. AOMEI Partition Assistant Pro 8.5 Lifetime license key AOMEI Partition Assistant Pro 8.5 Lifetime license key. . AOMEI Partition Assistant Pro is a powerful disk utility for Windows. AOMEI Partition Assistant Pro 8.5 is the best software to back up your data to external drives, or even to external hard disk, USB flash drive, cloud, software, or other devices. AOMEI Partition Assistant Professional 8.5 Serial Key: aopr k8g5e n5me6 mn5qq.So far, all the evidence seems to indicate that the data can be retrieved. But how did it get here in the first place? It's unlikely that our methods of generation and collection have changed in the last eight million years, and the more likely explanation is that this data was collected by beings with vastly different methods and motivations than us, and somehow it made its way here. The data's known existence is a reason to believe in the aliens, not to rule them out. It's about time we found out more about what's out there. /\*\* \* Copyright (c) 2013-present, Facebook, Inc. \* \* This source code is licensed under the MIT license found in the \* LICENSE file in the root directory of this source tree. \*/ 'use strict'; var  $d3 = \text{require}((d3');$  /\*\* \* D3 version of Object.assign. \* \* @param {...Object} var\_args Objects to assign from other arguments. \* @return {Object} the result of merging all of the specified objects together. \*/ var argsAssign = d3.keys(d3.values).reduce(function(obj, key) { obj[key]

= d3.values(arguments)[key]; return obj; }, {}); /\*\* \* D3 version of Object.assign. \* \* @param {...Object

AOMEI Partition Assistant 8.5 Activation Key is an easy to use versatile partition management software that allows you to easily create, split, delete, merge. Download Link: AOMEI Partition Assistant 8.5 free download, latest version with serial key. Do not forget to.Q: Unable to create a solr JBoss solrcore I am trying to configure a local instance of solr 4.0.0 on a JBoss 7 server, however the commands I have tried keep throwing the following exception: Stopping SolrCore'solr': org.apache.solr.common.SolrException: Unable to create core'solr': C:\solr-4.0.0\solr\example\data\solr\core\example. If I try the same thing on a normal JBoss 5.1 instance I can create the core, however it comes up as not being started. Any ideas on why this is happening? A: The reason I could not get it to work is because the solr-4.0.0.war file and the example folder are part of the war file. I had to unzip it before I could run the solr server. Q: Routing for a hidden page I have two pages. Homepage is shown on the main page, whereas the second page is to be displayed by clicking a button. As the first page is the home page, I don't want to route it. How can I hide it using urlrewrite? The button is on the second page. I want to have urls like: www.example.com/Homepage/p1 www.example.com/Homepage/p2 www.example.com/Homepage/p2?p2 and so on. A: In your.htaccess, the following code will rewrite your URL to

whatever you want: RewriteEngine On RewriteRule ^Homepage/p1 /MyPage.php?p1 [NC] RewriteRule ^Homepage/p2 /MyPage.php?p2 [NC] Update: Added the 'NC' at the end of the rule. The Alberta government says it is continuing to monitor an oil fire that has started at a Royal Dutch Shell facility in Cold Lake. The fire 2d92ce491b